# **Corso di PRO TOOLS PREMIUM** *di Lorenzo Sebastiani*

# **-Programma-**

## **SEZIONE 1: CORSO PRO TOOLS**

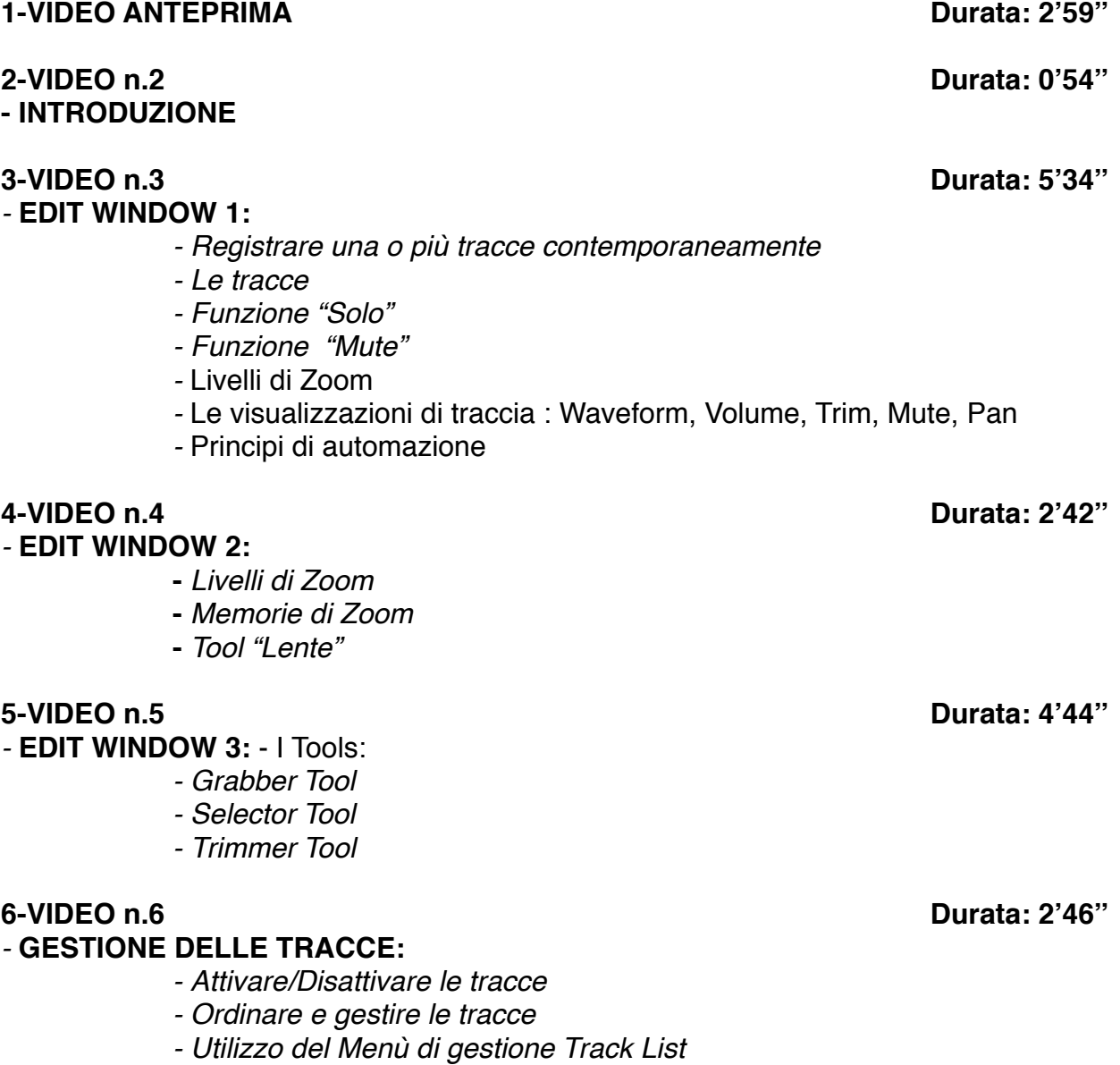

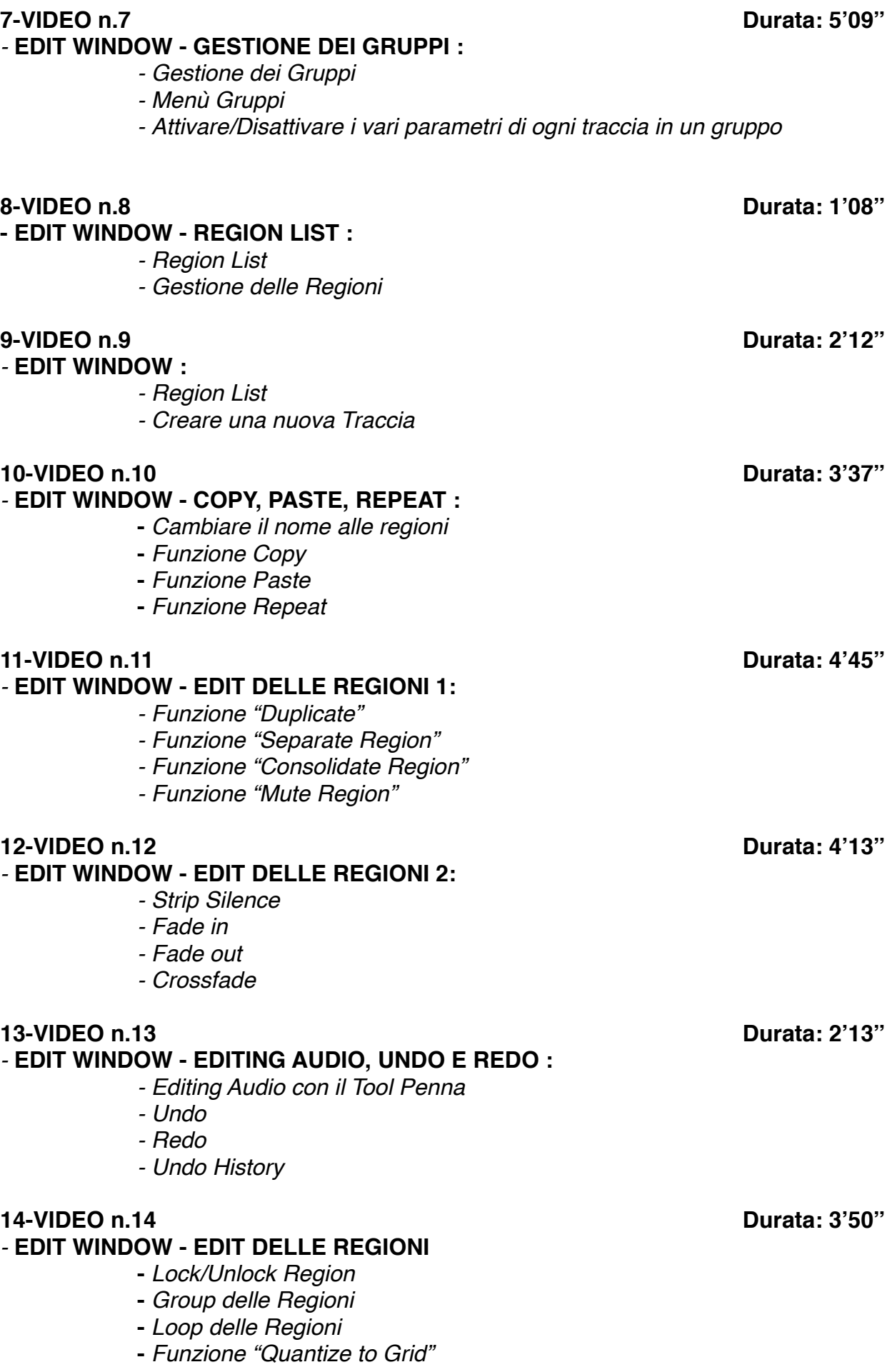

## **15-VIDEO n.15 Durata: 3'56''** *-* **EDIT WINDOW - RULERS :** *- Creazione dei Marker - Gestione della Memory Location - Gestione del Rulers (visualizzazioni)* **16-VIDEO n.16 Durata: 3'10''** *-* **EDIT WINDOW - GESTIONE DEL TEMPO :** *- Tempo Operation - Funzione "Costant" - Funzione "Linear" - Funzione "Parabolic" - Funzione "S-Curve"* **17-VIDEO n.17 Durata: 2'25''**

### **- EDIT WINDOW EDIT DELLE TRACCE :**

- **-** *Duplicare una Traccia*
- **-** *Funzione "Split into Mono"*
- **-** *Make Inactive*
- **-** *Auto Input Monitoring*
- **-** *Numerare le varie Tracce di un progetto*
- **-** *Delete track*

### *-* **MIX WINDOW - IL MIXER :**

- *- Panoramica sul mixer di Pro Tools*
- *- View Edit*
- *- Input/Output*
- *- Insert*
- *- Send Aux*
- *- Automazione sul Mixer*
- *- Comandi (Rec, Mute, Solo, Pan, Gruppi..)*

### **19-VIDEO n.19 Durata: 16'07''**

### *-* **AUTOMAZIONE :**

- *- Modalità Read, Write, Touch, Latch, Trim. Touch/Latch*
- *- Editing Grafico*
- *- Funzione "Automation Follows Edit"*
- *- Automazione dei Plug in*
- *- Editing Cut, Copy, Paste*

### **20-VIDEO n.20 Durata: 8'25''**

### *-* **GESTIONE DELLE SESSIONI :**

- *- Nuova sessione*
- *- Open Session*
- *- Open Recent*
- *- Close session*
- *- Save. Save as*
- *- Bounce*
- *- Import Session Data*

**18-VIDEO n.18 Durata: 12'39''**

- *- Import File Audio*
- *- Import Fil Audio da cd*
- *- Import midifile*
- *- Import Video*
- *- Export Midifile*

### **21-VIDEO n.21 Durata: 10'36''**

### *-* **TRANSPORT PANNEL :**

- *- Play, Rec, Stop, Forward, Rewind*
- *- Loop Playback*
- *- Sync interno/esterno*
- *- Funzione "gen mtc"*
- *- Pre roll & post roll*
- *- Modalità "Overdub" e "Replacement MIDI"*
- *- Click ON/OFF*
- *- Attivazione "Conductor"*
- *-* Big Counter

### **22-VIDEO n.22 Durata: 2'38''**

### **- EDIT WINDOW - SCROLLING :**

- *- Modalità "After Playback"*
- *- Modalità "Page"*
- *- Modalità "Continous"*

*-* **M.I.D.I. :** 

- *- Creare una traccia MIDI*
- *- Esportare una traccia MIDI*
- *- Editing MIDI*
- *- Event Operation: Quantize, Change Velocity, Transpose, Input Quantize, Restore Performance*
- *- Real time Properties*
- *- Funzione "Remove Duplicate Notes"*

### **24-VIDEO n.24 Durata: 3'30''**

### *-* **PLUG IN AUDIOSUITE :**

*- Plugin Insert & Plugin Audiosuite*

### **25-VIDEO n.25 Durata: 4'48''**

- *-* **QUANTIZZAZIONE AUDIO 1:** 
	- *- Utilizzo del Beat Detective*

### **26-VIDEO n.26 Durata: 1'09''**

### **- QUANTIZZAZIONE AUDIO 2:**

*- Utilizzo della funzione "Elastic Audio"*

### **27-VIDEO n.27 Durata: 3'15''**

- *-* **MODALITA' DI REGISTRAZIONE :** 
	- *- Modalità di Registrazione "Loop Record"*
	- *- Modalità di Reigstrazione "Quick Punch"*

### **23-VIDEO n.23 Durata: 10'49''**

**28-VIDEO n.28 Durata: 2'04''** *-* **MODALITA' VIDEO:**  *- Modalità l'audio di un Video - Importare un Video in una sessione Pro Tools - Sincronizzare e adattare il nuovo Audio alla traccia video - Rimuovere l'audio preesistente nel video - Esportare il video con la nuova traccia audio* **29-VIDEO n.29 Durata: 3'39''** *-* **SETTAGGI E HARDWARE 1: -** *Regolazione della Latenza* **-** *Delay Compensation* **30-VIDEO n.30 Durata: 5'05''** *-* **SETTAGGI E HARDWARE 2:**  *- Gestione dell'hardware audio - Disc Allocation - Gestione degli Input- Output (I/O) - Playback Engine - Session - System Usage* **31-VIDEO n.31 Durata: 1'06''**

*- Modalità di Registrazione "Destructive Record"*

*-* **SHORT CUT**

**PLUG-IN di PRO TOOLS**

**32-VIDEO ANTEPRIMA Durata: 1'55'' 33-VIDEO n.33 Durata: 5'27''** *-* **EQUALIZZATORE EQ7 34-VIDEO n.34 Durata: 10'40''** *-* **IL COMPRESSORE DI PRO TOOLS 35-VIDEO n.35 Durata: 5'54''** *-* **D VERB - IL RIVERBERO DI PRO TOOLS 36-VIDEO n.36 Durata: 4'58''** *-* **LONG DELAY** 

## **SEZIONE 2: COME ARRANGIARE UN BRANO DALL'INIZIO ALLA FINE**

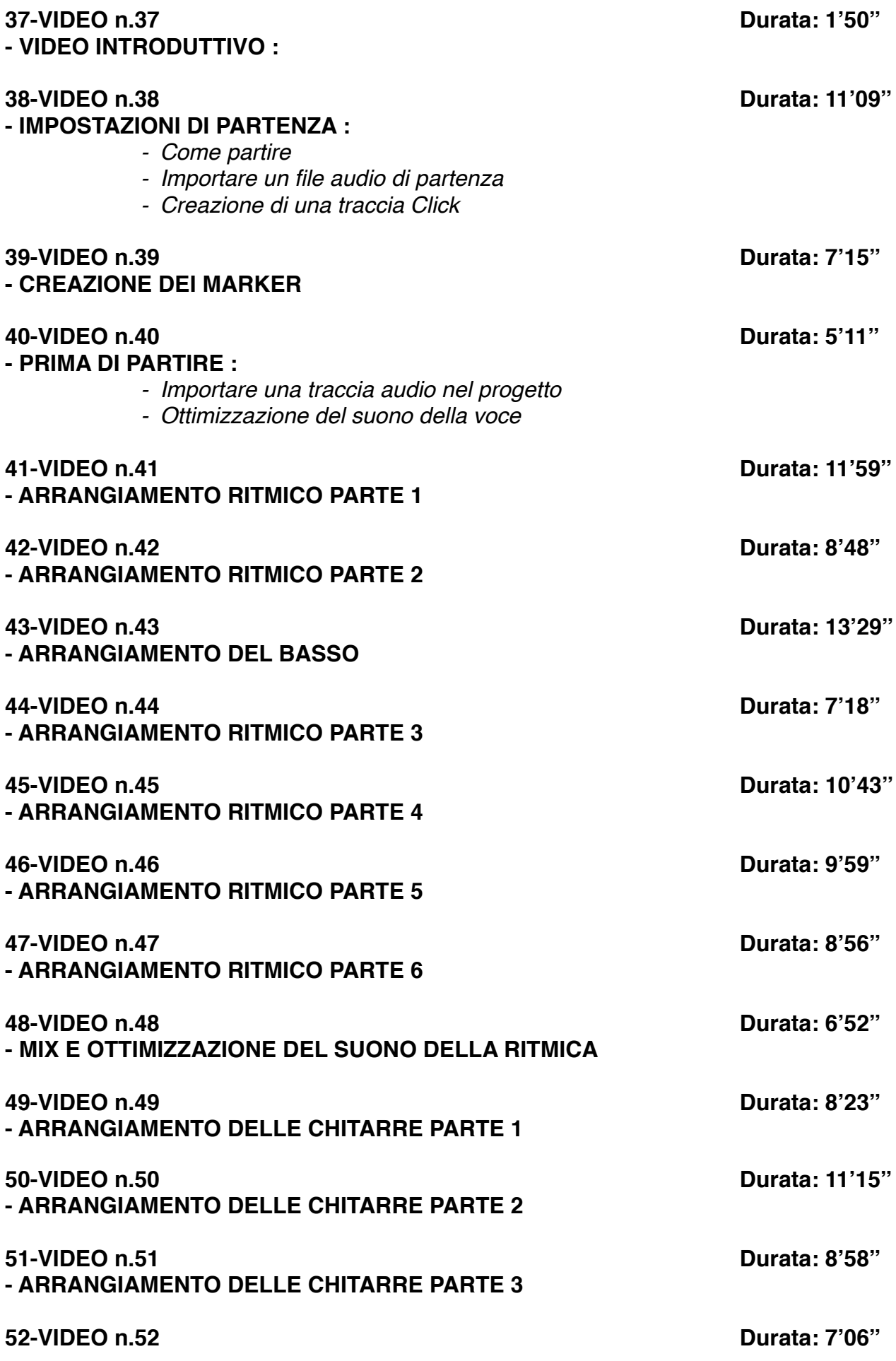

**- ARRANGIAMENTO DELLE CHITARRE PARTE 4**

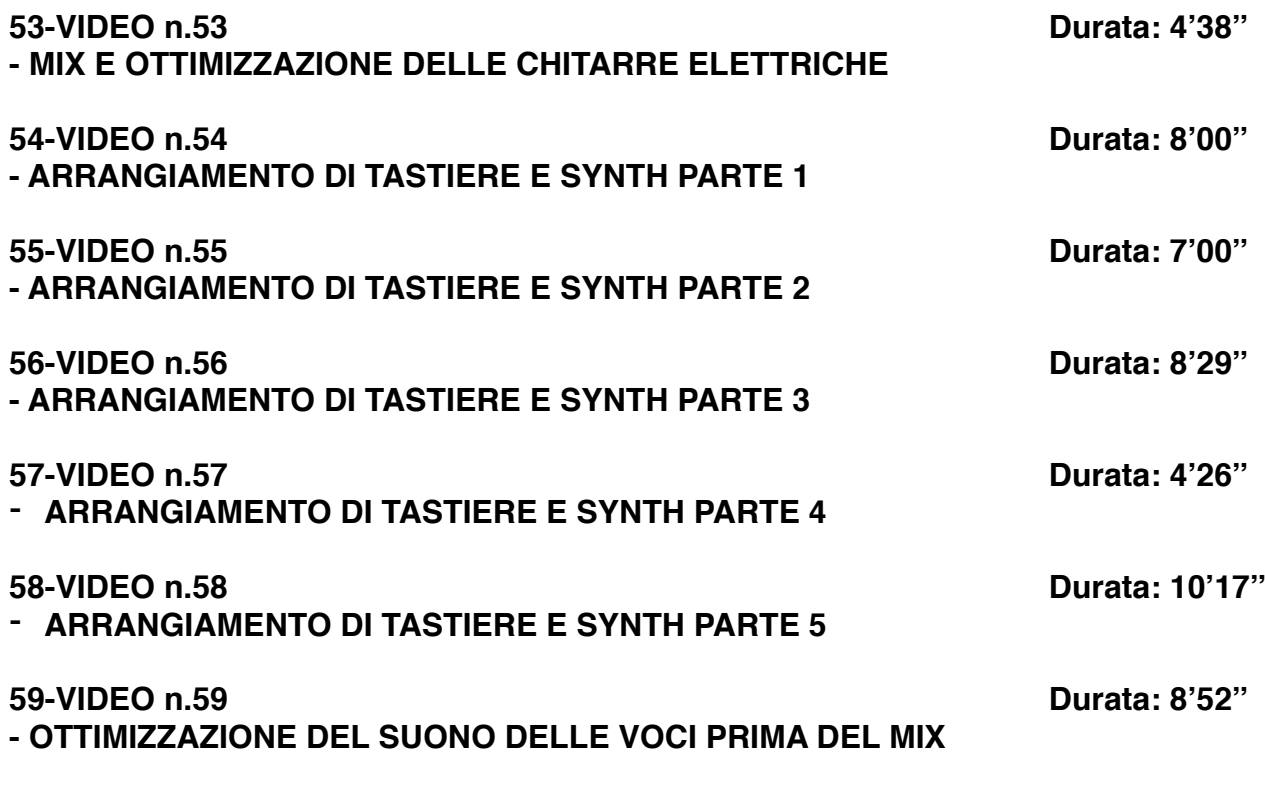

## **SEZIONE 3: MIX E MASTERING CON PRO TOOLS**

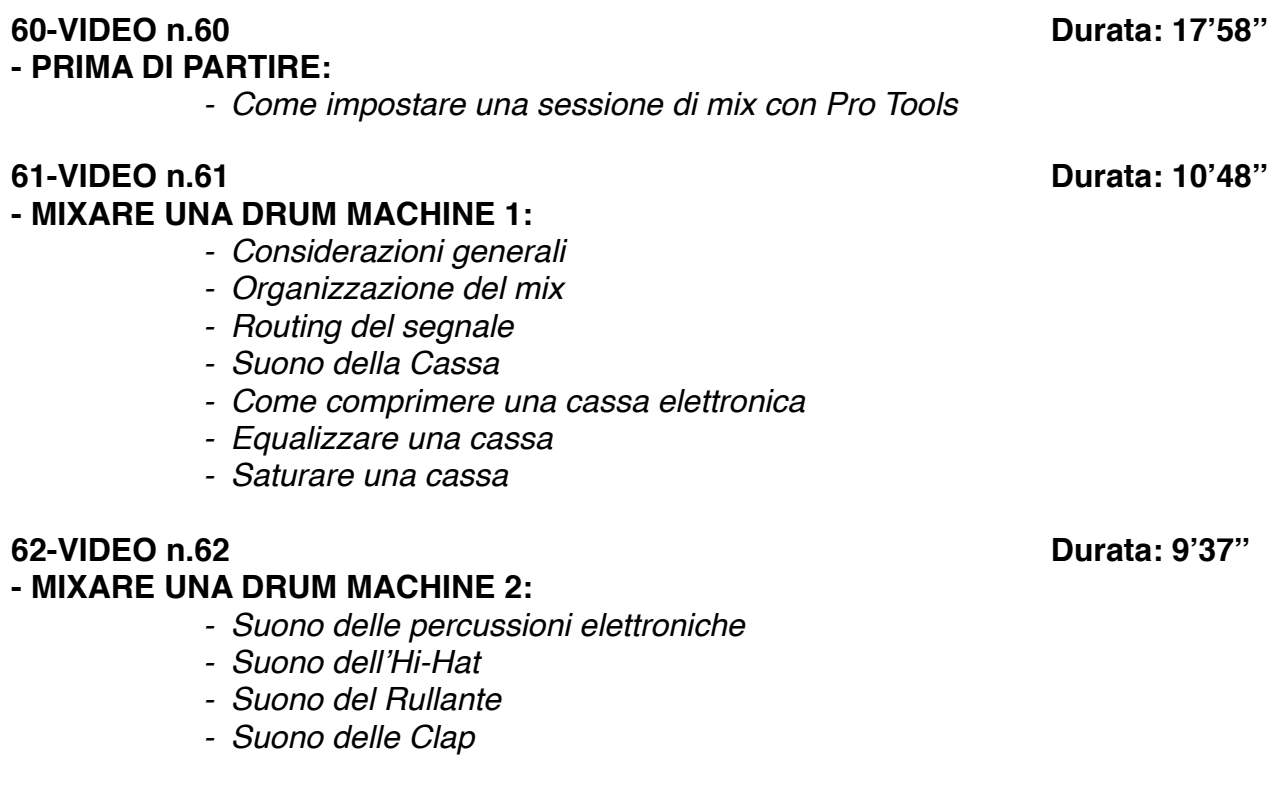

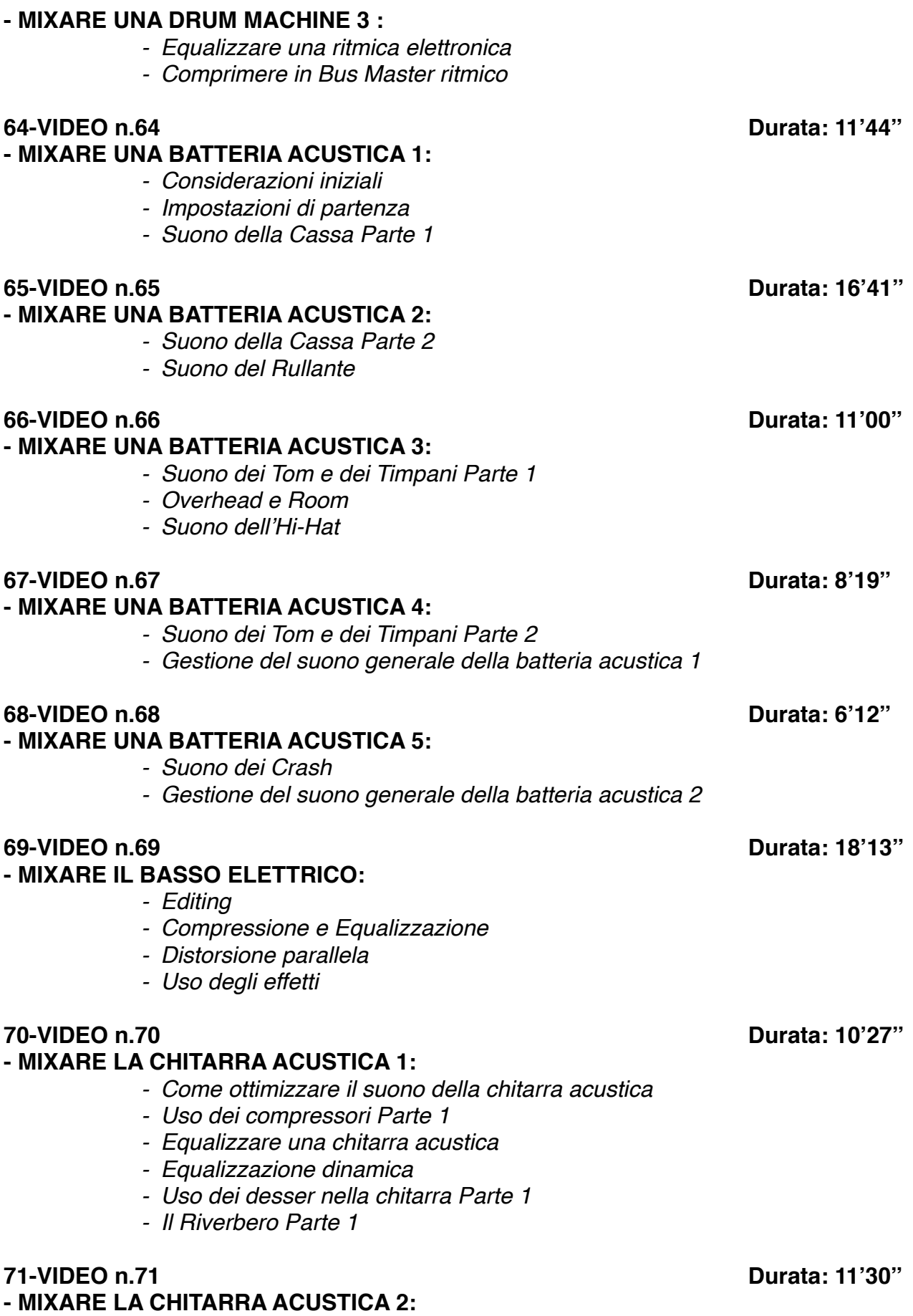

- *- Saturare una chitarra acustica*
- *- Uso dei desser nella chitarra Parte 2*

**78-VIDEO n.78 Durata: 8'38''**

### **- MIXARE TASTIERE E SYNTH 2:**

- *- Gestione del suono Parte 2*
- *- Equalizzare Parte 2*
- *- Gli Effetti Parte 2*

*- Il limiter nei synth*

- 
- *- Saturazione*

**76-VIDEO n.76 Durata: 10'53''**

## **- MIXARE TASTIERE E SYNTH 1:**

- *- Gestione del suono Parte 1*
- 
- 
- *- Equalizzare Parte 1*
- 
- *- Deesser nei synth*
- 
- *- Gli Effetti Parte 1*
- 
- *- Routing di segnale*

**- MIXARE I FIATI:**

## *- Come ottenere un buon suono di una sezione di fiati*

- 
- 
- *- Routing di segnale*
- 
- *- Panning*
- *- Uso del compressore nei fiati*
- 
- 
- 
- 
- *- Saturare i fiati*
- 
- *- Uso del Riverbero*
- *- Equalizzare*
- *- Plug-In Oxford Inflator*

- 
- **MIXARE UN' ORCHESTRA D'ARCHI:**
	- *- Routing del segnale*
	- *- Equalizzazione degli archi*
	-
	-
	-
	- *- Uso degli effetti*
	-
	-
	-

- *- Automazione dei volumi*
- *- Considerazioni generali*

**77-VIDEO n.77 Durata: 12'44''**

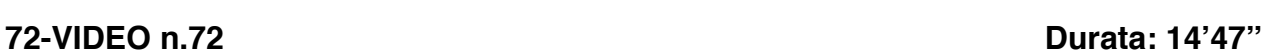

**73-VIDEO n.73 Durata: 8'52''**

**75-VIDEO n.75 Durata: 12'31''**

**74-VIDEO n.74 Durata: 11'27''**

*- Uso dei compressori Parte 2*

*- Il Riverbero Parte 2*

## **- MIXARE LE CHITARRE ELETTRICHE 1:**

*- Routing del segnale*

*- Uso del Compressore* 

*- Uso degli effetti Parte 2*

*- Uso degli effetti Parte 1*

**- MIXARE LE CHITARRE ELETTRICHE 2:**

*- Equalizzare - Saturatori*

### **- MIXARE I PAD SYNTH:**

- *- Routing del segnale*
- *- Equalizzare un Pad*
- *- Rapporto Mid/Side*
- *- Saturazione di un Pad*
- *- Effetti*

### **79-VIDEO n.79 Durata: 14'44''**

### **- MIXARE UNA TROMBA:**

- *- Quale microfono utilizzare*
- *- Come comprimere il suono di una tromba*
- *- Equalizzare*
- *- Aggiungere una "Compressione Parallela"*
- *- Effetti in Serie/Effetti in Parallelo*
- *- Saturare una tromba*
- *- Uso del Riverbero*
- *- Uso del Delay*

### **80-VIDEO n.80 Durata: 9'49''**

### **- MIXARE IL SAX:**

- *- Quale microfono utilizzare*
- *- Comprimere il suono del sax*
- *- Come equalizzare un sax*
- *- Uso del saturatore*
- *- Riverbero e Delay nel Sax*

### **81-VIDEO n.81 Durata: 14'46''**

### **- MIXARE LA VOCE 1:**

- *- Considerazioni generali*
- *- Routing del segnale Parte 1*

### **- MIXARE LA VOCE 2:**

- *- Uso del Deesser*
- *- Saturare*
- *- Come comprimere una voce*

### **83-VIDEO n.83 Durata: 12'50''**

### **- MIXARE LA VOCE 3:**

- *- Gestione della voce "dub" e cori*
- *- Uso degli effetti nella voce e nei Cori Parte 1*
- *- Automazione del volume Parte 1*

### **84-VIDEO n.84 Durata: 7'59''**

**- MIXARE LA VOCE 4:**

- *- Automazione del volume Parte 2*
- *- Uso degli effetti nella voce e nei Cori Parte 2*

### **85-VIDEO n.85 Durata: 8'04''**

**82-VIDEO n.82 Durata: 10'46''** *- Routing del segnale Parte 2 - Come equalizzare una voce*

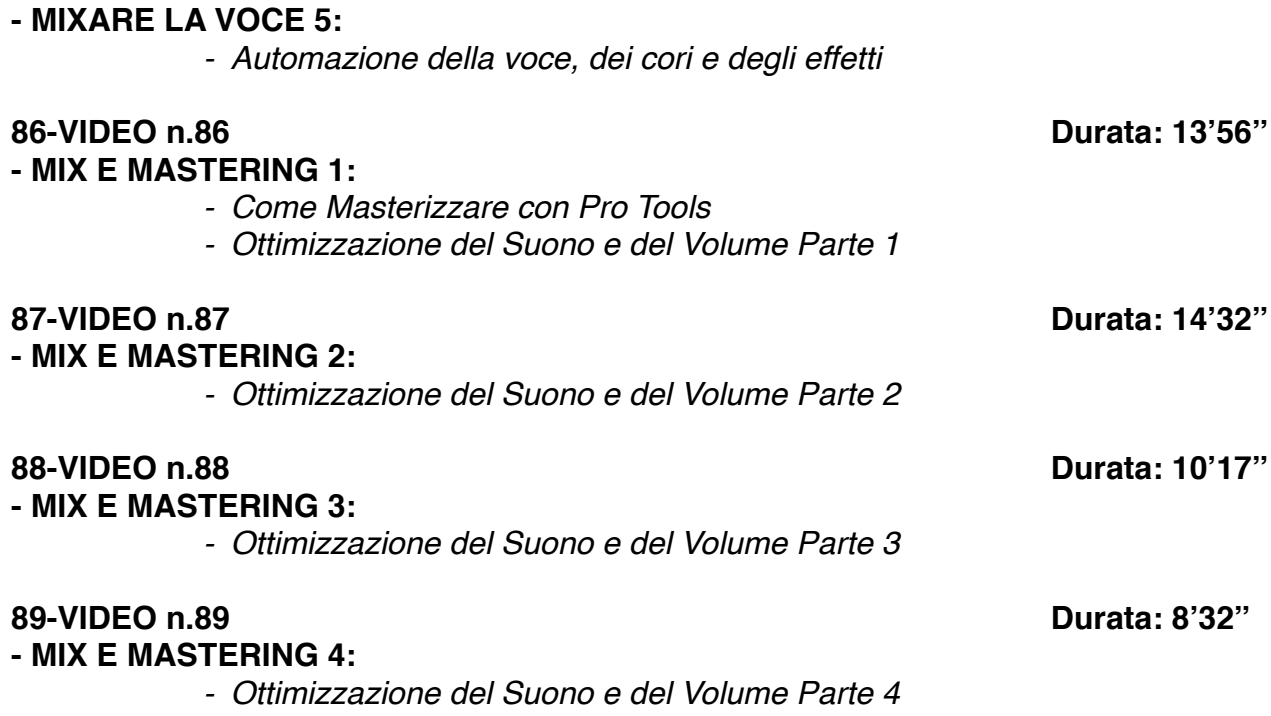

## **SEZIONE 4: EXTRA**

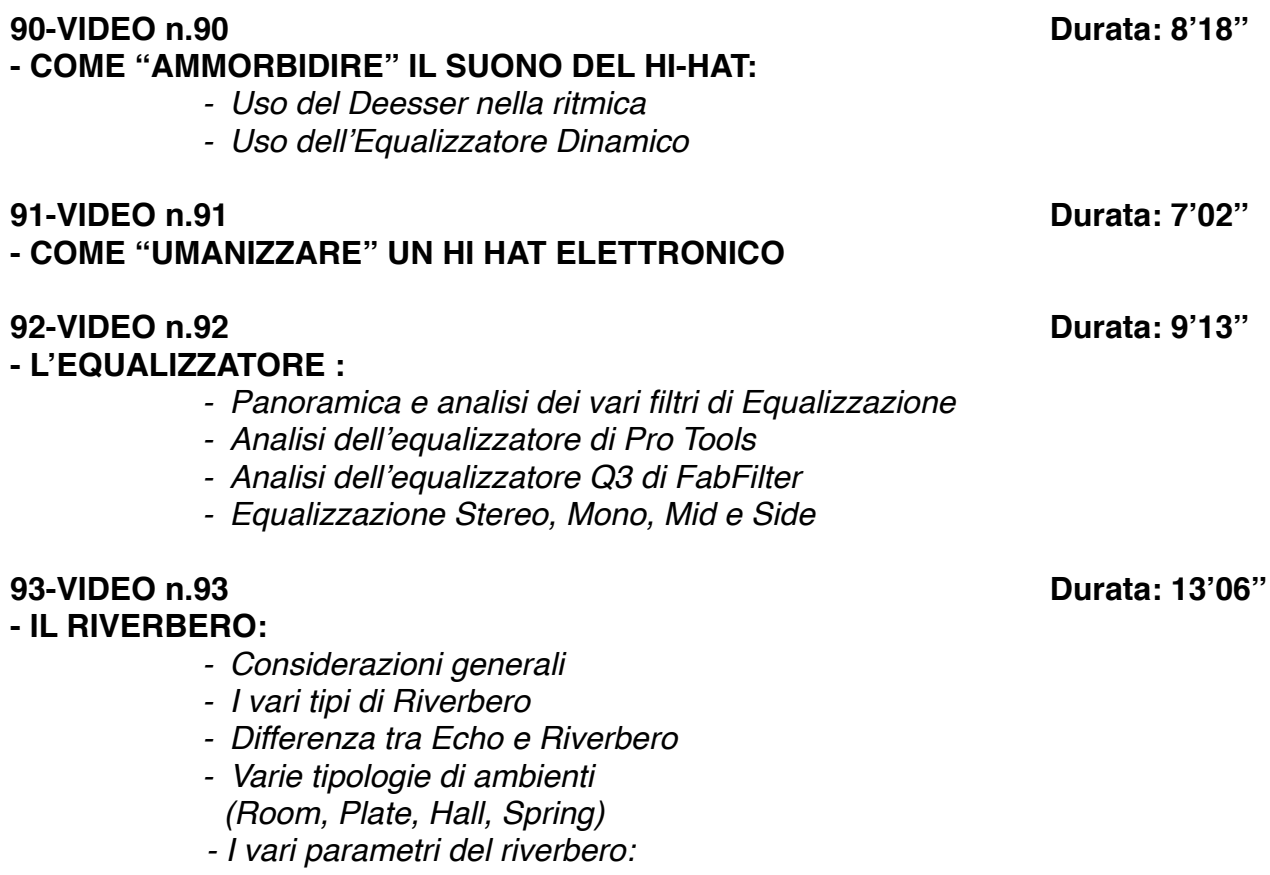

*- Size*

*- Decay/Lenght*

- *Pre-Delay*
- *Diffusion*
- *EQ Filter*
- *Early Reflections*
- *Rapporto Dry/Wet*

### **94-VIDEO n.94 Durata: 6'35''**

### **- COME CREARE UN EFFETTO "FILTER EQ" :**

*- Automazione degli EQ*

### **95-VIDEO n.95 Durata: 7'24''**

### **- IL COMPRESSORE 1 :**

- *- Come funziona un Compressore*
- *- Panoramica sulle varie tipologie di Compressori (Fet, Ottici, VCA, Transistor)*

### **96-VIDEO n.96 Durata: 11'09''**

### **- IL COMPRESSORE 2 :**

- *- Panoramica sui vari parametri di un Compressore*
- *- Threshold, Ratio, Attack, Release, Knee*
- *- Il compressore di Pro Tools*
- *- Altri Compressori (FabFilter C2, Urei 1176, Waves C1)*
- *- Come utilizzare il compressore per modificare un suono*

### **97-VIDEO n.97 Durata: 5'02''**

**- IL DELAY:**

- *- Panoramica sul Delay*
- *- Il delay di Pro Tools*
- *- Stereo Delay*
- *- Analisi dei vari parametri:*
	- *- Time*
	- *- Feedback*
	- *- Dry/Wet*
	- *- EQ Filter*

## **98-VIDEO n.98 Durata: 7'27'' - LA COMPRESSIONE PARALLELA :**

*- Come rendere un suono più corposo e percussivo* 

## **99-VIDEO n.99 Durata: 9'56'' - USO DEL DEESSER SULLA VOCE E NON SOLO 100-VIDEO n.100 Durata: 6'02''**

## **- COME DISTORCERE LA VOCE IN UN BRANO**